#### $P<sub>1</sub>$ Maßnahme Nummer: 3

### $P<sub>2</sub>$ Maßnahme Titel: Freizeit- und kulturpädagogische Angebote

# $P_3$ Kurzbeschreibung der Maßnahme (u.g. Zielgruppe, Ziele, Inhalt auf etwa 1/2 Seite)

Als örtlicher Träger der Jugendhilfe ist das Kreisjugendamt auch für die Jugendarbeit zuständig. In diesem Sinne führt die Kreisjugendpflege bedarfsorientierte Freizeitmaßnahmen in den Sommerferien durch. Der "Ferienpass" bietet sinnvolle Freizeitbeschäftigungsmöglichkeiten als Tagesangebote in den Sommerferien für Kinder und Jugendliche von 6 bis 18 Jahren an (in den kompletten Sommerferien, mehrere Angebote pro Tag!). Der Ferienpass wird in Zusammenarbeit mit ortsansässigen Vereinen, und somit auch mit deren Ehrenamtlichen, durchgeführt. Das ganze hat somit den positiven Nebeneffekt, dass in neue Sport- und Freizeitmöglichkeiten "reingeschnuppert" werden kann und man sich bei Gefallen auch in die Vereine dann einschreiben kann.

Neben dem Ferienpass werden des weiteren mehrtägige Freizeiten mit Übernachtungen angeboten. Die Freizeiten werden für verschiedene Altersgruppen angeboten, sowie auch eine Integrationsfreizeit für behinderte und nicht-behinderte Kinder.

Ein Highlight eines kulturpädagogischen Angebots sind die Kinder- und Jugendtheatertage im Landkreis Südliche Weinstraße. Zu den Theatertagen (die seit bereits 14 Jahren bestehen) können sich freie Jugendgruppen oder auch Schultheatergruppen präsentieren und auf einer professionellen Bühne und vor größerem öffentlichen Publikum ihr Stück präsentieren. Mit dem Konzept der Theaterpädagogik werden jährlich viele Kinder und Jugendliche angesprochen, die zusammen vier aufregende Tage erleben.

All diese genannten Beispiele stehen unter dem Stern der "Präventionsarbeit". Durch die Vermittlung sinnvoller Freizeitbeschäftigung wird die eigene Persönlichkeit gestärkt und verfestigt (durch positive Verstärkungen der Umwelt). Als positiver Effekt der eigenen starken Persönlichkeitswahrnehmung, sinkt die Gefahr, Alkohol als Aufputschmittel für das eigene Selbst nehmen zu müssen.

## $P$  4 Handelt es sich dabei um:

- $\mathsf{x}$ Verhaltensprävention
- $\Box$ Verhältnisprävention
- □ Verhaltens- und Verhältnisprävention

### P 5 **Welches ist die Zielgruppe?**

- $\Box$ Multiplikatoren
- $\mathsf{X}$ Kinder
- $\mathsf{X}$ Jugendliche
- $\mathsf{X}$ Erwachsene

Andere (Bitte benennen):

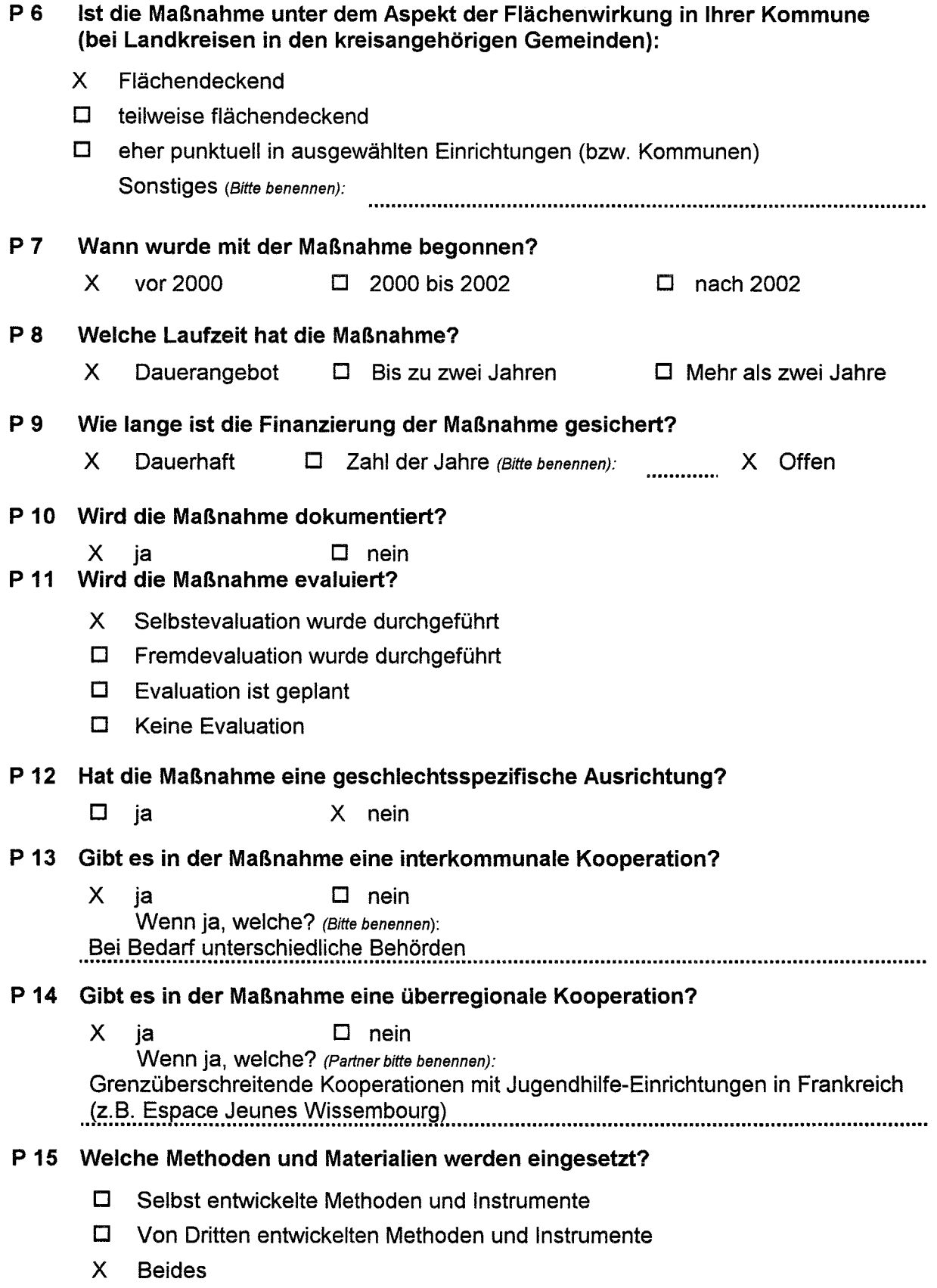

 $\ddot{\phantom{1}}$  $\ddot{\phantom{a}}$ 

 $\bar{\mathcal{L}}$